**[张瑞](https://zhiliao.h3c.com/User/other/0)** 2006-11-10 发表

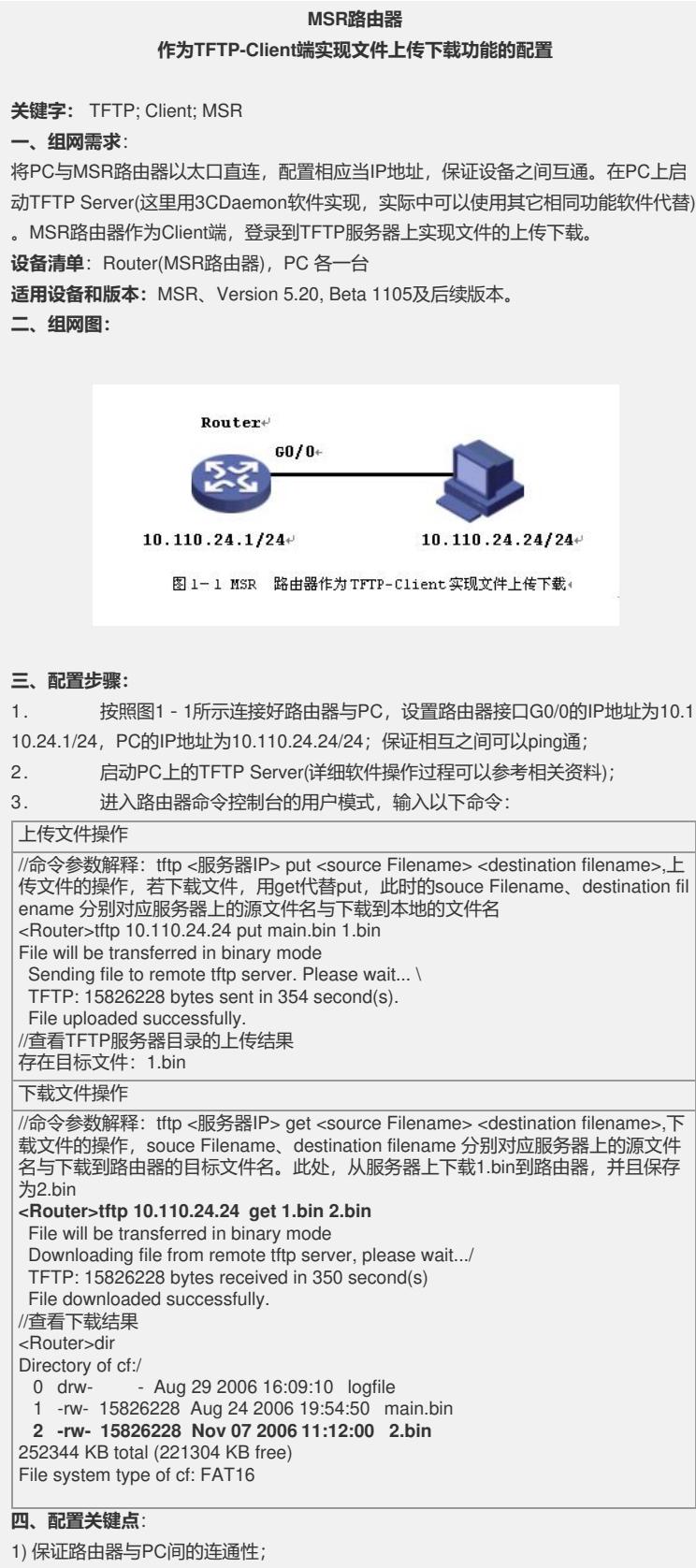

2) 下载完成后,检查源文件与目标文件大小是否一致;